## ОТ ИСПОЛНИТЕЛЯ СОГЛАСОВАНО

ОТ ЗАКАЗЧИКА УТВЕРЖДАЮ Руководитель проекта

**\_\_\_\_\_\_\_\_\_\_\_\_\_\_\_\_\_ А.И.Власов** «\_\_\_»\_\_\_\_\_\_\_\_\_\_\_\_ 2006 года

# **МЕТОДИКА ТЕСТИРОВАНИЯ МОДУЛЕЙ**

**МОСКВА 2006**

# **СОДЕРЖАНИЕ:**

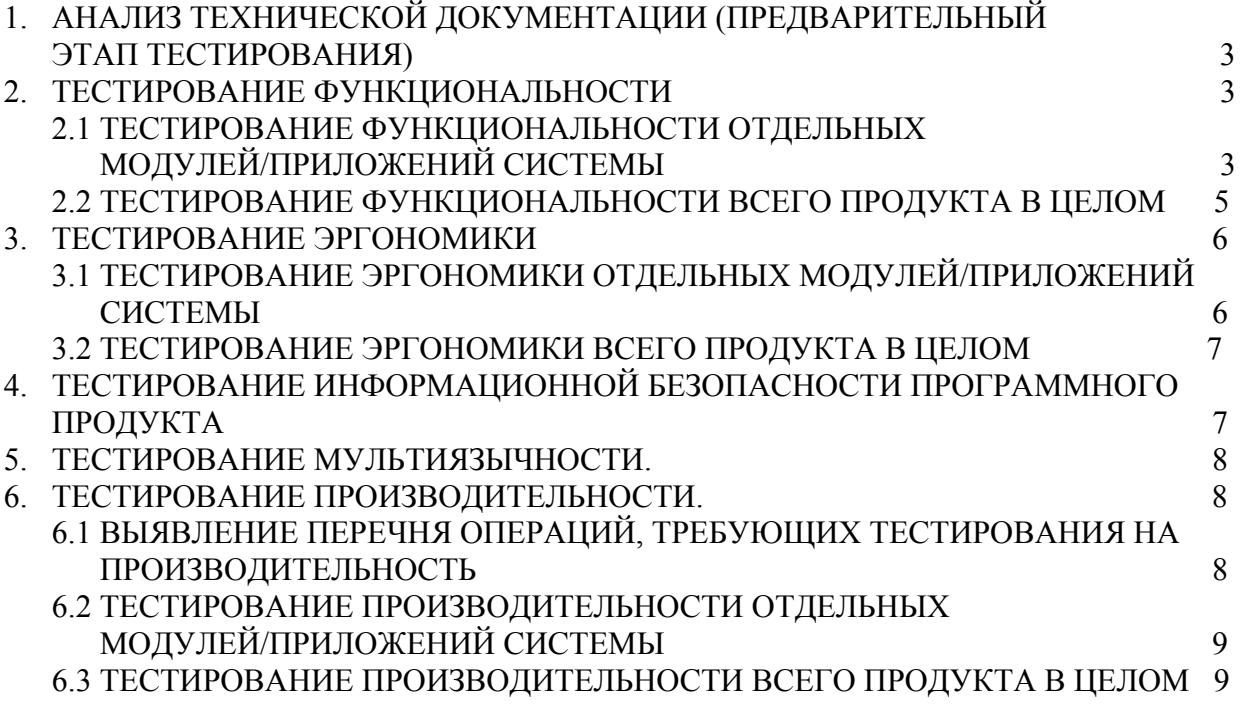

# **1 АНАЛИЗ ТЕХНИЧЕСКОЙ ДОКУМЕНТАЦИИ (ПРЕДВАРИТЕЛЬНЫЙ ЭТАП ТЕСТИРОВАНИЯ)**

#### **Шаг 1. Анализ технической документации на весь программный продукт.**

Действия:

а) собрать всю имеющуюся по тестируемому продукту техническую документацию (техническое задание, описания, спецификации, требования, внутренние алгоритмы работы отдельных приложений и всей системы в целом),

б) изучив всю собранную документацию, четко сформулировать основное назначение всего продукта,

г) с использованием информации, приведенной в теоретической части – составление тестов и выделение тестовых случаев, выделить базовые операции каждого приложения и всего продукта в целом, проранжировать их по частоте и степени критичности,

д) на основе пункта

г) сформировать тесты и тестовые случаи для тестирования функциональности отдельных модулей и всего продукта в целом.

#### **Результат Шага 1**

Подготовлены тесты (и тестовые случаи) для тестирования функциональности отдельных модулей и всего продукта в целом.

## **2 ТЕСТИРОВАНИЕ ФУНКЦИОНАЛЬНОСТИ**

## **2.1 ТЕСТИРОВАНИЕ ФУНКЦИОНАЛЬНОСТИ ОТДЕЛЬНЫХ МОДУЛЕЙ/ПРИЛОЖЕНИЙ СИСТЕМЫ**

#### **Шаг 2. Проверка запуска приложения**

Действия: выполнить запуск модуля по всем предусмотренным в техническом задании путям.

#### **Результат Шага 2**

Запуск приложения по всем возможным путям осуществляется корректно: - если приложение не может и не должно быть загружено по каким-либо объективным причинам (например, для текущего сеанса нет необходимых данных), то выдается адекватное сообщение, информирующее пользователя об ошибке и предлагающее правильный вариант ее устранения (например, создание данных в другом приложении), система ждет ответа пользователя (например, не пытаться открыть текущее приложение, запустить для создания данных другое и т.д.), т.е. не происходит беспричинного с точки зрения пользователя останова или «вылета» приложения; - запуск приложения, которое должно быть доступно пользователю для работы при самом первом запуске системы или после перевхода, не сопровождается неадекватными сообщениями, системными ошибками или последующим остановом; - после запуска приложение готово для работы, в нем согласно технического задания установлен стартовый режим (например, режим запроса или ожидания ввода информации, правильно расположен курсор).

## **Шаг 3. Проверка ввода данных**

Действия:

а) во все предусмотренные для ввода значений поля приложения ввести данные, формат которых как соответствует заявленному для данного поля в техническом задании, так и не соответствует (проверка реакции системы на «неожиданные» входные значения);

б) выполнить действие, приводящее к использованию системой введенных значений (сохранение, поиск, переход в другое поле, расчет и т.д.).

## **Результат Шага 3**

Входные данные, удовлетворяющие формату, который указан для данного поля в техническом задании, корректно обрабатываются (сохраняются, учитываются при поиске информации пр.). Входные данные, НЕ удовлетворяющие формату, который указан для данного поля в техническом задании, НЕ обрабатываются - система не производит их сохранения, не принимает в расчеты и пр., причем она информирует пользователя о некорректных входных данных.

#### **Шаг 4. Проверка работы списочных полей приложения**

Действия:

а) проверить доступность для просмотра и выбора значений поля приложения, поддерживающие списки,

б) выполнить действие, приводящее к использованию системой данных из списочных полей (сохранение, поиск, переход в другое поле, расчет и т.д.),

в) проверить возможность пополнения значений списочных полей.

## **Результат Шага 4**

Списочные поля доступны для просмотра и выбора значения, они корректно обрабатываются системой (сохраняются, учитываются при поиске информации, расчете пр.). Списочные поля являются словарными терминами или именованными терминами – пополнение списка их значений напрямую из рассматриваемого приложения возможно только в специально оговоренных в техническом задании случаях.

#### **Шаг 5. Проверка обработки граничных значений**

Действия:

а) все предусмотренные для ввода, например, числовых значений поля проверить на граничные значения: ввести максимальное/минимальное допустимые значения, значения из их окрестностей

б) выполнить действие, приводящее к использованию системой данных из этих полей (сохранение, поиск, переход в другое поле, расчет и т.д.).

## **Результат Шага 5**

Максимальные и минимальные значения полей и значения из их окрестностей корректно обрабатываются системой (сохраняются, учитываются при поиске информации, расчете пр.).

#### **Шаг 6. Проверка выполнения приложением/системой базовых операций**

Действия: запустить приложение и выполнить все предусмотренные для него техническим заданием базовые операции, возможный перечень операций: создание/изменение/удаление объекта, - выполнение поиска и режим просмотра, - работа вертикальных и горизонтальных тулбаров, кнопок, заполнение чек-боксов, - выполнение расчетов с использованием введенной информации и информации из БД, - и т.д.

#### **Примечание:**

фактически Шаг 6 представляет собой выполнение тестов и тестовых случаев, разработанных в Шаге 1, для проверки функциональности отдельных модулей.

## **Результат Шага 6**

Все базовые операции в модуле/приложении выполняются согласно техническому заданию.

#### **Шаг 7. Проверка перехода из приложения в связанные модули**

Действия: выполнить переход из тестируемого модуля во все доступные по техническому заданию связанные приложения.

#### **Результат Шага 7**

Все доступные по техническому заданию переходы из текущего модуля в связанные приложения осуществляются корректно – не выдаются никакие неадекватные сообщения или системные ошибки, не происходит останова.

## **Шаг 8. Проверка корректного предоставления выходных значений/результатов работы приложения**

Действия: выполнить в приложении операции, результатом которых является наглядный результат, предоставляемый либо в самом модуле (например, результат расчета числового значения), либо в отдельном приложении (например, файл-отчет, автоматически сохраняемый в указанную пользователем директорию).

#### **Результат Шага 8**

Результат выполнения каждой операции корректен (например, верный алгоритм вычислений, верная последовательность вывода данных в файле-отчете). Причем формат и тип выходных данных либо соответствует формату и типу входных данных, либо преобразован согласно алгоритму работы приложения.

#### **Шаг 9. Проверка недопустимости выполнения нетехнологичных операций**

Действия: попробовать выполнить в приложении операции, напрямую незапрещенные техническим заданием, но являющиеся нетехнологичными (например, если приложение рассчитывает курсы валют, то попробовать перевести одну валюту в саму себя, или, если это калькулятор, то разделить на ноль).

#### **Результат Шага 9**

Система не только предупреждает пользователя о том, что он пытается выполнить нетехнологичную операцию, но и делает это на самых ранних этапах ее реализации, не давая тратить время на выполнение бессмысленных действий.

## **2.2 ТЕСТИРОВАНИЕ ФУНКЦИОНАЛЬНОСТИ ВСЕГО ПРОДУКТА В ЦЕЛОМ**

#### **Шаг 10. Проверка выполнения бизнес-операций**

Действия: в едином технологическом цикле провести все бизнес-операции, для выполнения которых предназначен продукт (задействованы должны быть все реализованные приложения системы).

#### **Примечание:**

фактически Шаг 10 представляет собой выполнение тестов и тестовых случаев, разработанных в Шаге 1, для тестирования функциональности всего продукта в целом.

#### **Результат Шага 10**

Все бизнес-операции выполняются согласно техническому заданию.

#### **Шаг 11. Проверка переносимости продуктом различных программно-аппаратных платформ**

Действия: - запустить все стартовые приложения продукта по всем возможным путям запуска; - в едином технологическом цикле провести самые критичные бизнес-операции, для выполнения которых предназначен продукт. Примечание: шаг выполняется для каждой рассматриваемой программно-аппаратной платформы.

#### **Результат Шага 11**

Все приложения продукта корректно запускаются (нет неадекватных сообщений и системных ошибок). Все бизнес-операции выполняются согласно техническому заданию.

## **3 ТЕСТИРОВАНИЕ ЭРГОНОМИКИ**

## **3.1 ТЕСТИРОВАНИЕ ЭРГОНОМИКИ ОТДЕЛЬНЫХ МОДУЛЕЙ/ПРИЛОЖЕНИЙ СИСТЕМЫ**

#### **Шаг 12. Проверка эргономичности диалоговых и информационных сообщений**

Действия: выполнить в модуле базовые операции, предусмотренные техническим заданием.

#### **Результат Шага 12**

Все диалоговые и информационные сообщения, выдающиеся пользователю при работе в приложении, адекватны и корректны, нет избыточности.

## **Шаг 13. Проверка единообразия интерфейса приложения**

Действия: сравнить реализованный интерфейс модуля с предусмотренным по техническому заданию и интерфейсом других приложений продукта.

#### **Результат Шага 13**

Интерфейс приложения соответствует заявленному в техническом задании, внешний вид модуля корректно соотносится с интерфейсом остальных приложений продукта. Все стандартные функциональные надстройки модуля (например, главное меню, кнопки перехода в связанные модули, вертикальные и горизонтальные тулбары) выполнены в рамках поддержания единообразия составляющих продукта.

#### **Шаг 14. Проверка логичности, адекватности и интуитивной понятности интерфейса модуля**

Действия: пошагово проследить процесс выполнения основных операций, реализуемых в приложении.

## **Результат Шага 14**

Интерфейс модуля реализован согласно логике выполнения его основных операций: поля ввода данных и списочные поля расположены согласно порядку их заполнения при подготовке к выполнению операции (сверху вниз, слева направо), - кнопки действия сгруппированы или рассеяны в зависимости от того, разбито ли приложение на функциональные блоки, - если результат выводится напрямую в модуле, то, как правило, поля вывода расположены под входными данными. Названия полей приложения и доступных действий адекватны их реальной сущности (например, если в результате нажатия на кнопку инициируется операция изменения объекта, то кнопка не должна назваться «Добавить», если в поле заносится информация о стоимости оборудования, то оно не может называться «Валюта»). Интерфейс модуля интуитивно понятен пользователю – в нем можно четко разделить область (перечень полей) для ввода данных, выбора действия и просмотра результата (например, если в приложении рассматриваются два связанных, но различных объекта, и есть кнопка/действие «Удалить», то должно быть однозначно понятно, к какому объекту и каким образом ее можно отнести). Присутствуют и во всех модулях корректно и единообразно оформлены всплывающие подсказки к рисункам, кнопкам, полям и пр.

## **3.2 ТЕСТИРОВАНИЕ ЭРГОНОМИКИ ВСЕГО ПРОДУКТА В ЦЕЛОМ**

#### **Шаг 15. Проверка эргономики всего продукта в целом**

Действия: в едином технологическом цикле провести все бизнес-операции, для выполнения которых предназначен продукт (задействованы должны быть все реализованные приложения системы) и проверить Шаги 12-14.

#### **Результат Шага 15**

Результат аналогичен результату Шагов 12-14.

## **4 ТЕСТИРОВАНИЕ ИНФОРМАЦИОННОЙ БЕЗОПАСНОСТИ ПРОГРАММНОГО ПРОДУКТА**

#### **Примечание.**

Тестирование проводится для программных продуктов - информационных систем, в которых: - используется защита приложений от несанкционированных доработок путем генерации уникальных ключей, - осуществляется формирование и хранение конфиденциальной информации (коды доступов, пароли и т.д.).

#### **Шаг 16. Проверка недоступности приложений продукта при отсутствии ключа доступа**

Действия: проверить возможность запуска всех приложений продукта при закрытых ключах доступа.

#### **Результат Шага 16**

Ни одно из приложений системы запущено не будет. Выдается сообщение об отсутствии ключевого доступа.

## **Шаг 17. Проверка шифрования конфиденциальной информации в приложениях продукта**

Действия: проверить, что конфиденциальная информация (например, PIN-коды или пароли) хранятся в БД и отображается в приложениях программного продукта в зашифрованном виде.

## **Результат Шага 17**

Конфиденциальная информация, загружаемая или получаемая с помощью приложений программного обеспечения (например, PIN-коды или пароли), хранится в БД и отображается в приложениях только в зашифрованном виде.

## **5 ТЕСТИРОВАНИЕ МУЛЬТИЯЗЫЧНОСТИ**

#### **Примечание**

Тестирование проводится для продуктов, поддерживающих режимы просмотра и работы на нескольких языках.

#### **Шаг 18. Проверка мультиязычности**

Действия: - запустить все стартовые приложения продукта по всем возможным путям запуска; - в едином технологическом цикле провести основные бизнес-операции, для выполнения которых предназначен продукт.

#### **Примечание:**

шаг выполняется для каждого поддерживаемого языка.

#### **Результат Шага 18**

Все модули продукта корректно запускаются (нет неадекватных сообщений и системных ошибок). На рассматриваемый язык правильно переведены: - названия всех полей, отображающихся в приложениях, и допустимых действий, - диалоговый и информационный потоки системы, - названия самих приложений, описания и сопровождающая ссылочная документация, - всплывающие подсказки и пр.

## **6 ТЕСТИРОВАНИЕ ПРОИЗВОДИТЕЛЬНОСТИ**

#### **Примечание.**

Данный этап имеет смысл для программных продуктов, в техническом задании или прочей исходной документации которых, заданы конкретные (или сравнительные) требования к производительности. Причем эти требования представляют собой набор значений критичных или принципиальных параметров производительности для данного программного продукта.

## **6.1 ВЫЯВЛЕНИЕ ПЕРЕЧНЯ ОПЕРАЦИЙ, ТРЕБУЮЩИХ ТЕСТИРОВАНИЯ НА ПРОИЗВОДИТЕЛЬНОСТЬ**

## **Шаг 19. Выявление перечня операций, требующих тестирования на производительность**

Действия: на основе информации полученной в ходе выполнения Шага 1 и требований к производительности выделить перечень операций, выполняемых в отдельных приложениях, и бизнес-операций, по которым и на основании которых, можно сделать выводы о производительности, как отдельных операций, так и всей системы в целом. Примечание: для того, чтобы можно было сравнить реальные и требуемые значения параметров производительности, должны быть поддержаны методы для их фиксации при тестировании.

## **Результат Шага 19**

Выделен перечень операций, выполняемых в отдельных приложениях, и бизнес-операций, по которым и на основании которых, можно сделать выводы о производительности, как отдельных операций, так и всей системы в целом. Определены параметры, которые будут фиксироваться при тестировании производительности, для сравнения с требованиями.

#### **6.2 ТЕСТИРОВАНИЕ ПРОИЗВОДИТЕЛЬНОСТИ ОТДЕЛЬНЫХ МОДУЛЕЙ/ПРИЛОЖЕНИЙ СИСТЕМЫ**

#### **Шаг 20. Тестирование производительности отдельных приложений**

Действия: выполнить в приложении выделенные на Шаге 19 операции и зафиксировать значения тестируемых параметров производительности. Примечание: при тестировании производительности отдельных операций могут фиксироваться не только значения параметров, исследуемых в целях проверки соблюдения технического задания, но и значения параметров, важных для внутреннего контроля производителем собственного продукта. Это параметры, которые видны только «снизу» (например, планы запросов), но о многом могут «рассказать» разработчику приложения.

#### **Результат Шага 20**

Полученные значения параметров производительности лежат в пределах, заданных техническим заданием.

## **6.3 ТЕСТИРОВАНИЕ ПРОИЗВОДИТЕЛЬНОСТИ ВСЕГО ПРОДУКТА В ЦЕЛОМ**

#### **Примечание.**

Как правило, выполняется для крупных программных комплексов, объемных информационных систем и программных продуктов, предусматривающих режимы обработки больших объемов информации

#### **Шаг 21. Нагрузочное тестирование**

Действия: выполнить бизнес-операции, предусмотренные продуктов, в режиме нагрузочного тестирования (см. описание нагрузочного тестирования в теоретической части).

**Результат Шага 21** Полученные значения параметров производительности лежат в пределах, заданных техническим заданием.

## **Шаг 22. Стрессовое тестирование**

Действия: выполнить бизнес-операции, предусмотренные продуктов, в режиме стрессового тестирования (см. описание стрессового тестирования в теоретической части).

#### **Результат Шага 22**

Полученные значения параметров производительности лежат в пределах, заданных техническим заданием.